# ФЕДЕРАЛЬНОЕ АГЕНТСТВО ПО ТЕХНИЧЕСКОМУ РЕГУЛИРОВАНИЮ И МЕТРОЛОГИИ

Федеральное государственное унитарное предприятие «Всероссийский научно-исследовательский институт расходометрии»

Государственный научный метрологический центр

ФГУП «ВНИИР»

**УТВЕРЖДАЮ** Заместитель директора но развитию ФГУП «ВНИИР» А.С. Тайбинский 2016 г.  $\frac{1}{23}$ мая

### ИНСТРУКЦИЯ

# Государственная система обеспечения единства измерений

# СИСТЕМА ИЗМЕРЕНИЙ КОЛИЧЕСТВА И ПОКАЗАТЕЛЕЙ КАЧЕСТВА НЕФТИ № 722 АО «ТРАНСНЕФТЬ - ЗАПАДНАЯ СИБИРЬ»

Методика поверки

MIT 0402-14-2016

 $1.5.65207 - 16$ 

Начальник/НИО-14 ФГУП «ВНИИР» Р.Н. Груздев Тел.: (843) 299-72-00

г. Казань 2016

РАЗРАБОТАНА ФГУП «ВНИИР»

ИСПОЛНИТЕЛИ Груздев Р.Н., Черепанов М.В.

УТВЕРЖДЕНА ФГУП «ВНИИР»

 $\ddot{\phantom{a}}$ 

Настоящая инструкция распространяется на систему измерений количества и показателей качества нефти № 722 AO «Транснефть - Западная Сибирь» (далее – СИКН) и устанавливает методику периодической (первичной) поверки при эксплуатации, а также после ремонта.

Интервал между поверками СИКН - 12 месяцев.

Интервал между поверками (калибровками) средств измерений (СИ) из состава СИКН:

- преобразователи расхода жидкости турбинные МVТМ, датчики температуры 3144Р, преобразователи давления измерительные ЕЈХ, влагомеры нефти поточные УДВН-1пм, преобразователи плотности и вязкости жидкости измерительные модели 7827, преобразователи плотности жидкости измерительные модели 7835, контроллеры измерительные FloBoss модели S600+, контроллеры программируемые SIMATIC S7-400, манометры показывающие для точных измерений МПТИ, манометры для точных измерений типа МТИ, расходомер ультразвуковой UFM 3030, установка поверочная на базе лопастного счетчика - 12 месяцев;

- анализатор серы мод. ASOMA 682T-HP, установка поверочная трубопоршневая двунаправленная - 24 месяца;

- термометры ртутные стеклянные лабораторные ТЛ-4 - 36 месяцев.

### 1. Операции поверки

При проведении поверки выполняют операции, приведенные в таблице 1.

Таблица 1

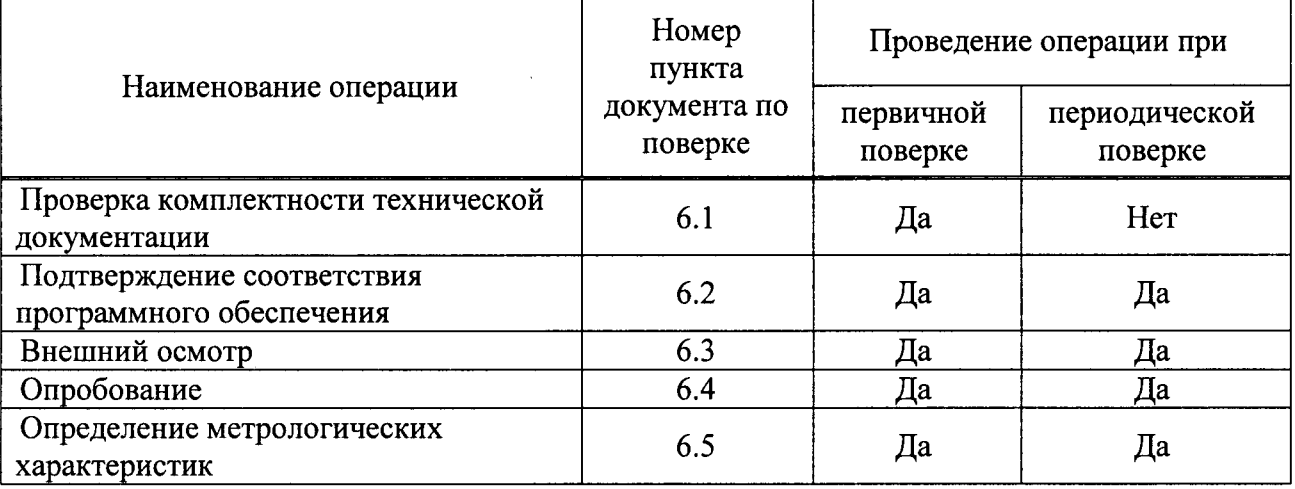

# 2. Средства поверки

поверочная трубопоршневая двунаправленная, 2.1 Установка верхний предел измерений расхода 1775 м<sup>3</sup>/ч, пределы допускаемой относительной погрешности  $\pm$  0,05 %.

на базе лопастного 2.2 Установка поверочная счетчика, диапазон расхода от 200 до 1775 м<sup>3</sup>/ч, пределы допускаемой относительной погрешности  $\pm$  0.1 %.

2.3 Средства поверки (калибровки), указанные в нормативных документах (НД) на методики поверки (калибровки) СИ, входящих в состав СИКН, приведенных в таблицах 2 и 3 настоящей инструкции.

2.4 Допускается применять другие аналогичные по назначению средства поверки (калибровки) утвержденных типов, если их метрологические характеристики не уступают указанным в НД, приведенных в таблицах 2 и 3 настоящей инструкции.

# 3. Требования безопасности

3.1 При проведении поверки соблюдают требования, определяемые:

- в области охраны труда - Трудовым кодексом Российской Федерации;

- в области промышленной безопасности - Федеральными нормами и правилами в области промышленной безопасности «Правила безопасности в нефтяной и газовой промышленности» (приказ Ростехнадзора № 101 от 12 марта 2013 г. «Об утверждении Федеральных норм и правил в области промышленной безопасности «Правила безопасности в нефтяной и газовой промышленности»), Руководством по безопасности «Рекомендации по устройству и безопасной эксплуатации технологических трубопроводов» (приказ № 784 от 27 декабря 2012 г. «Об утверждении Руководства по безопасности «Рекомендации по устройству и безопасной эксплуатации технологических трубопроводов»), а также другими действующими отраслевыми нормативными документами;

- в области пожарной безопасности - Федеральным законом Российской Федерации от 22 июля 2008 г. № 123-ФЗ «Технический регламент о требованиях пожарной безопасности», Постановлением Правительства Российской Федерации от 25 апреля 2012 г. № 390 «О противопожарном режиме» (вместе с «Правилами противопожарного режима в Российской Федерации»), СНиП 21.01-97 (с изм. № 1,2) «Пожарная безопасность зданий и сооружений»;

- в области соблюдения правильной и безопасной эксплуатации электроустановок -Правилами технической эксплуатации электроустановок потребителей;

- в области охраны окружающей среды - Федеральным законом Российской Федерации от 10 января 2002 г. № 7-ФЗ (ред. 12 марта 2014 г.) «Об охране окружающей среды» и другими действующими законодательными актами на территории РФ.

3.2 В соответствии с классификацией помещений и наружных установок по взрывопожарной и пожарной опасности помещение СИКН относится к категории А Свода правил СП 12.13130.2009 «Определение категории помещений, зданий и наружных установок по взрывопожарной и пожарной опасности», а по классу взрывопожарных зон - B-1a по Правилам устройства электроустановок, по категории и группе взрыво-пожароопасной смеси -НА - ТЗ по ГОСТ 30852.13 - 2002 «Электрооборудование взрывозащищённое. Часть 14. Электроустановки во взрывоопасных зонах (кроме подземных выработок)».

3.3 Площадка СИКН должна содержаться в чистоте без следов нефти и должна быть оборудована первичными средствами пожаротушения согласно Правил противопожарного режима в Российской Федерации.

3.4 СИ и вспомогательные устройства, применяемые при выполнении измерений, должны иметь взрывозащищенное исполнение в соответствии с требованиями ГОСТ 30852.0 -2002 «Электрооборудование взрывозащищённое. Часть 0. Общие требования».

 $\mathbf{M}$ ЩИТЫ управления относят  $\mathbf K$ действующим 3.5 Вторичную аппаратуру электроустановкам с напряжением до 1000 В, на которые распространяются Правила технической эксплуатации электроустановок потребителей, Правила устройства электроустановок.

эксплуатации и технического обслуживания **CHKH**  $3.6\text{ B}$ целях безопасной разрабатываются инструкция по эксплуатации СИКН, инструкции по видам работ, регламентом взаимоотношений между диспетчерскими службами принимающей и сдающей сторон.

#### 4. Условия поверки

Поверка проводится в условиях эксплуатации СИКН и испытательной лаборатории.

 $\overline{\mathbf{4}}$ 

При проведении поверки, должны соблюдаться условия, указанные в НД на методики поверки СИ, входящих в состав СИКН.

### 5. Подготовка к поверке

Подготовку средств поверки и СИКН осуществляют в соответствии с их эксплуатационной документацией.

#### 6. Проведение поверки

6.1 Проверка комплектности технической документации

Проверяют наличие:

- действующих свидетельств о поверке и (или) знаков поверки на СИ, приведенные в таблице 2 настоящей инструкции;

- действующих сертификатов о калибровке и (или) оттисков калибровочных клейм на СИ, приведенные в таблице 3 настоящей инструкции;

- эксплуатационно-технической документации на СИКН и СИ, входящие в ее состав.

6.2 Подтверждение соответствия программного обеспечения (ПО)

6.2.1 Определение идентификационных данных ПО контроллеров измерительных FloBoss S600+ (далее - ИВК) проводят в следующей последовательности:

а) включить питание ИВК, если питание было выключено;

б) дождаться после включения питания появления на дисплее ИВК главного меню или войти в главное меню:

 $"5"$ выбрать ПУНКТ меню  $B$ )  $B$ главном меню нажатием клавиши «5. SYSTEM SETTINGS»;

г) нажатием клавиши «7» выбрать пункт меню «7. SOFTWARE VERSION»;

д) нажатием клавиши «Стрелка вправо» получить идентификационные данные со следующих экранов:

1) «VERSION CONTROL FILE CSUM» - контрольная сумма;

2) «VERSION CONTROL APPLICATION SW» - версия ПО ИВК.

идентификационных **APM** 6.2.2 Определение данных  $\Pi$ <sup>O</sup> оператора «Автоматизированное рабочее место оператора СИКН «ГКС РАСХОД НТ».

Для проверки идентификационного наименования ПО необходимо проверить наименование файла (MassaNettoCalc.fct), располагающегося в папке D:\Project\Имя проекта\wincproj\имя проекта WinCC\Library.

Для проверки номера версии (идентификационного номера) ПО необходимо запустить программу «Редакторов С-макросов». В данной программе открыть файл MassaNettoCalc.fct по следующему пути: D:\Project\Имя проекта\wincproj\ имя проекта WinCC \Library или D:\Project\ имя проекта WinCC\Library. Во вкладке «Правка» выбрать пункт «Информация». На экране монитора отобразится номер версии (идентификационный номер) файла MassaNettoCalc.fct.

Для проверки цифрового идентификатора ПО (контрольной суммы исполняемого кода) необходимо запустить ПО «ГКС РАСХОД НТ» выбрать вкладку «Масса нетто», на экране монитора появится окно «Параметр для расчета массы нетто» в котором необходимо нажать кнопку «CRC32». На экране монитора отобразится цифровой идентификатор ПО (контрольная сумма исполняемого кода) файла MassaNettoCalc.fct.

Полученные результаты идентификации ПО СИКН должны соответствовать данным указанным в описании типа на СИКН.

В случае, если идентификационные данные ПО СИКН не соответствуют данным указанным в описании типа на СИКН, поверку прекращают. Выясняют и устраняют причины вызвавшие не соответствие. После чего повторно проверяют идентификацию данные ПО СИКН.

6.3 Внешний осмотр

При внешнем осмотре должно быть установлено соответствие СИКН следующим требованиям:

- комплектность СИКН должна соответствовать технической документации;

- на компонентах СИКН не должно быть механических повреждений и дефектов покрытия, ухудшающих внешний вид и препятствующих применению;

- надписи и обозначения на компонентах СИКН должны быть четкими и соответствовать технической документации.

6.4 Опробование

6.4.1 Опробование проводят в соответствии с НД на поверку СИ, входящих в состав СИКН.

6.4.2 Проверяют действие и взаимодействие компонентов в соответствии с инструкцией по эксплуатации СИКН, возможность получения отчета.

6.4.3 Проверяют герметичность СИКН.

На элементах и компонентах СИКН не должно быть следов протечек нефти.

6.5 Определение метрологических характеристик

6.5.1 Определение метрологических характеристик СИ, входящих в состав СИКН.

Определение метрологических характеристик СИ, входящих в состав СИКН, проводят в соответствии с НД, приведенными в таблице 2.

Таблина 2

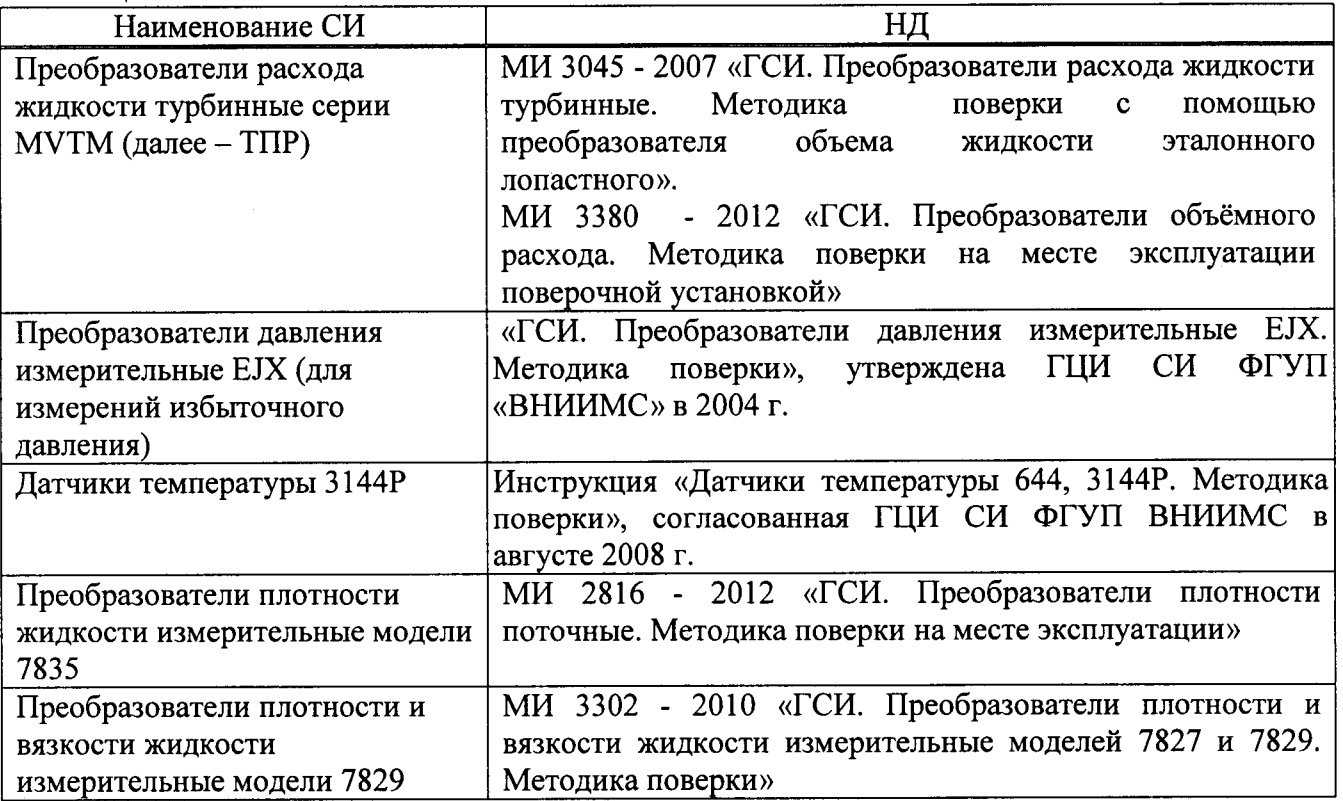

Окончание таблицы 2

| Наименование СИ               | НД                                                    |
|-------------------------------|-------------------------------------------------------|
| Контроллер измерительный      | МП 38623 - 11 «Инструкция. ГСИ. Контроллеры           |
| FloBoss модели S600+          | FloBoss модели S600, S600+ фирмы<br>измерительные     |
|                               | «Emerson Process Management Ltd.». Методика поверки», |
|                               | утвержденная ГЦИ СИ ФГУП ВНИИМС 25 марта 2011 г.      |
| Влагомеры нефти поточные      | МИ 2366 - 2005 «Рекомендация. ГСИ. Влагомеры нефти    |
| УДВН-1пм (далее - влагомеры)  | типа УДВН. Методика поверки»                          |
| Анализатор серы мод. ASOMA    | МП 50181 - 12 «Инструкция. Анализаторы серы модели    |
| 682T                          | ASOMA 682T-HP-Ex, ASOMA 682T-HP». Методика            |
|                               | поверки»                                              |
| Термометры ртутные стеклянные | ГОСТ 8.279 - 78 «ГСИ. Термометры стеклянные           |
| лабораторные ТЛ-4             | жидкостные рабочие. Методы и средства поверки»        |
| Манометры показывающие для    | MI 2124 -<br>90<br>«ГСИ. Манометры, вакуумметры,      |
| точных измерений МПТИ         | напоромеры,<br>мановакуумметры,<br>тягомеры<br>И      |
|                               | тягонапоромеры показывающие и самопишущие. Методика   |
|                               | поверки»                                              |
| Манометры для точных          | «ГСИ. Манометры, вакуумметры,<br>$-90$<br>MH 2124     |
| измерений типа МТИ            | напоромеры,<br>тягомеры<br>мановакуумметры,<br>И      |
|                               | тягонапоромеры показывающие и самопишущие. Методика   |
|                               | поверки»                                              |
| Установка поверочная          | МИ 1972 - 95 «Рекомендация, ГСИ. Установки поверочные |
| трубопоршневая                | Методики поверки<br>трубопоршневые.<br>поверочными    |
| двунаправленная               | установками на базе ОГВ или мерников»                 |
| Установка поверочная на базе  | МП 0144-1-2014 «Инструкция. Установка поверочная на   |
| лопастного счетчика           | базе лопастного счетчика. Методика поверки»           |

СИ, неучаствующие в определении массы нефти или результаты измерений которых не влияют на погрешность измерений массы нефти, подлежат калибровке (поверке) в соответствии с действующими НД, приведенными в таблице 3.

Таблина 3

| Наименование СИ                                                                                                | НД                                                                                                    |
|----------------------------------------------------------------------------------------------------|----------------------------------------------------------------------------------------------------|
| Преобразователи давления<br>измерительные ЕЈХ<br>(предназначенные для измерений<br>дифференциального давления) | «ГСИ. Преобразователи давления измерительные ЕЈХ.<br>утверждена ГЦИ СИ ФГУП<br>Методика<br>поверки»,<br>«ВНИИМС» в 2004 г.                                    |
| Контроллер программируемый<br>SIMATIC S7-300                                                                   | МИ 2539 - 99 «ГСИ. Измерительные каналы контроллеров,<br>измерительно-вычислительных,<br>управляющих,<br>программно-технических комплексов. Методика поверки» |
| Расходомер UFM 3030                                                                                            | Документ «Методика калибровки преобразователей<br>расхода на месте эксплуатации»                                                                              |

Примечание: Калибровку СИ, при отсутствии методики калибровки, допускается проводить в соответствии с действующим НД на методику поверки СИ.

6.5.2 Определение относительной погрешности измерений массы брутто нефти СИКН

Относительную погрешность измерений массы брутто нефти с применением СИКН 8M<sub>5</sub>, %, в соответствии с ГОСТ Р 8.595 - 2004 «ГСИ. Масса нефти и нефтепродуктов. Общие требования к методикам выполнения измерений», определяют по формуле

$$
\delta M_{\rm B} = \pm 1, 1 \cdot \sqrt{\delta V^2 + G^2 \cdot (\delta \rho^2 + \beta^2 \cdot 10^4 \cdot \Delta T_{\rho}^2) + \beta^2 \cdot 10^4 \cdot \Delta T_{\rm V}^2 + \delta N^2} \,,\tag{1}
$$

 $\overline{7}$ 

относительная погрешность измерений объема нефти ТПР, % (из где  $\delta V$ свидетельства о поверке);

$$
\delta \rho = \frac{\Delta \rho}{\rho_{\min}} \cdot 100,\tag{2}
$$

абсолютная погрешность измерений плотности нефти,  $\kappa r / M^3$ ;  $Δρ$ 

минимальное значение плотности нефти из диапазона измерений  $\rho_{\min}$ плотности нефти, кг/м<sup>3</sup>;

абсолютные погрешности измерений температуры нефти при измерениях  $\Delta T_{o}$ ,  $\Delta T_{v}$ плотности и объема соответственно, °С;

- коэффициент объемного расширения нефти, 1/°С (определяется по  $\beta$ таблице 4);
- пределы допускаемой относительной погрешности ИВК при вычислении  $\delta N$ масс. %:

 $\mathbf G$ коэффициент, вычисляемый по формуле

$$
G = \frac{1 + 2 \cdot \beta \cdot T_v}{1 + 2 \cdot \beta \cdot T_s},
$$
\n(3)

- температура нефти при измерениях плотности и объема нефти где  $T_{\rm g}$ ,  $T_{\rm v}$ соответственно, °С.
- Таблица 4

 $\delta \rho$ 

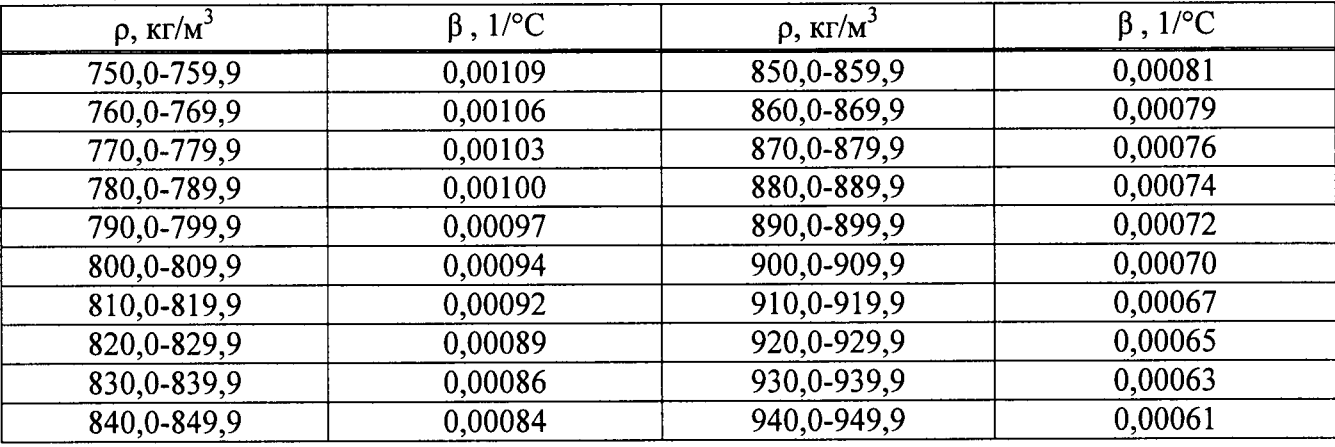

Относительная погрешность измерений массы брутто нефти с применением СИКН не должна превышать  $\pm$  0,25 %.

6.5.3 Определение относительной погрешности измерений массы нетто нефти с применением СИКН

Относительную погрешность измерений массы нетто нефти с применением СИКН  $\delta M_{\text{u}}$ , %, определяют в соответствии с ГОСТ Р 8.595, по формуле

$$
\delta M_{\rm H} = \pm 1,1 \cdot \sqrt{\left(\frac{\delta M_{\rm B}}{1,1}\right)^2 + \frac{\Delta W_{\rm B}^2 + \Delta W_{\rm XC}^2 + \Delta W_{\rm MII}^2}{\left(1 - \frac{W_{\rm B} + W_{\rm XC} + W_{\rm MII}}{100}\right)^2}},\tag{4}
$$

- относительная погрешность измерений массы брутто нефти, %; где  $\delta M_{\rm r}$ 

8

 $\Delta W_{\rm R}$ - абсолютная погрешность измерений массовой доли воды, %:

> а) при измерении массовой доли воды в лаборатории, вычисляется по формуле

$$
\Delta W_{B} = \pm \frac{\sqrt{R_{B}^{2} - r_{B}^{2} \cdot 0.5}}{\sqrt{2}},
$$
\n(5)

б) при вычислении системой обработки информации, по результатам измерений объемной доли воды влагомером, вычисляется по формуле

$$
\Delta W_{\rm B} = \frac{\Delta \varphi_{\rm B} \cdot \rho_{\rm B}}{\rho_{\rm H}^{\rm B}},\tag{6}
$$

абсолютная погрешность измерений объемной доли воды влагомером, %,  $\Delta \phi_{\rm R}$ вычисляется по формуле

$$
\Delta \varphi_{\rm B} = \Delta \varphi_{\rm OCH} + \left| \Delta \varphi_{\rm AOH}^{\rm t} \cdot \frac{\left( t_{\rm max} - t_{\rm c} \right)}{10} \right|,\tag{7}
$$

- $\Delta\varphi_{\text{OCH}}$  пределы допускаемой основной абсолютной погрешности влагомера, %, принимают равной 0,05 %;
- дополнительная абсолютная погрешность влагомера, связанная  $\mathbf c$  $\Delta$ φ'<sub>ποπ</sub> изменением температуры нефти на каждые 10 °С от среднего значения температуры рабочего диапазона, %, принимают равной 0,01 %;
- среднее значение температуры рабочего диапазона измерений температуры,  $t_{\rm a}$  $\mathrm{C}$ :
- значение максимального отклонения температуры нефти от среднего  $\rm t_{max}$ значения температуры рабочего диапазона измерений температуры, °С;
- плотность воды при условиях измерений объемной доли воды, кг/м<sup>3</sup>;  $\rho_B$
- $\rho_{\rm H}^{\rm B}$ плотность нефти при условиях измерений объемной доли воды влагомером,  $KT/M^3$ :
- $\Delta W_{\text{XC}}$ абсолютная погрешность измерений массовой доли хлористых солей, %, вычисляется по формуле

$$
\Delta W_{\text{XC}} = 0, 1 \cdot \frac{\Delta \varphi_{\text{XC}}}{\rho_{\text{H}}^{\text{XC}}},
$$
\n(8)

- $\rho_{\rm H}^{\rm XC}$ плотность нефти при условиях измерений массовая концентрация хлористых солей,  $\kappa r/m^3$ ;
- пределы допускаемой абсолютной погрешности измерений массовой  $\Delta\phi_{\text{XC}}$ концентрации хлористых солей, мг/дм<sup>3</sup>, вычисляются по формуле

$$
\Delta \varphi_{\rm XC} = \pm \frac{\sqrt{R_{\rm XC}^2 - r_{\rm XC}^2 \cdot 0, 5}}{\sqrt{2}},
$$
\n(9)

 $\Delta W_{\text{MII}}$  - абсолютная погрешность измерений массовой доли механических примесей, %, вычисляется по формуле

$$
\Delta W_{\text{MII}} = \pm \frac{\sqrt{R_{\text{MII}}^2 - r_{\text{MII}}^2 \cdot 0.5}}{\sqrt{2}},
$$
\n(10)

воспроизводимость методов определения массовой доли воды, массовой  $R_{\rm B}$ , концентрации хлористых солей и массовой доли механических примесей,  $R_{\text{xc}}$ , значения которых приведены в ГОСТ 2477-15 «Нефть и нефтепродукты.

- Метод определения содержания воды», ГОСТ 21534-76 «Нефть. Методы  $R_{MT}$ определения содержания хлористых солей» и ГОСТ 6370-83 «Нефть, нефтепродукты и присадки. Методы определения механических примесей» соответственно;
- сходимость методов определения массовой доли воды, массовой  $r_{\rm B}$ , концентрации хлористых солей и массовой доли механических примесей,  $r_{\text{XC}}$ , значения которых приведены в ГОСТ 2477, ГОСТ 21534 и ГОСТ 6370  $r_{\rm MII}$ соответственно:
- массовая доля воды в нефти, измеренная в лаборатории, %; при вычислении  $W_{R}$ массовой доли воды системой обработки информации по результатам измерений объемной доли воды влагомером, вычисляется по формуле

$$
W_{B} = \frac{\varphi_{B} \cdot \rho_{B}}{\rho_{H}^{B}}, \qquad (11)
$$

объемная доля воды в нефти, измеренная влагомером, %;  $\varphi_B$ 

 $W_{\rm xc}$ - массовая доля хлористых солей в нефти, %, вычисляется по формуле

$$
W_{\text{XC}} = 0, 1 \cdot \frac{\varphi_{\text{XC}}}{\rho_{\text{H}}^{\text{XC}}},\tag{12}
$$

массовая концентрация хлористых солей, мг/дм<sup>3</sup> (г/м<sup>3</sup>);  $\varphi_{\text{XC}}$ 

 $W_{MT}$ массовая доля механических примесей в нефти, %.

Относительная погрешность измерений массы нетто нефти с применением СИКН не должна превышать  $\pm$  0,35 %.

## 7. Оформление результатов поверки

7.1 При положительных результатах поверки оформляют свидетельство о поверке СИКН в соответствии с документом «Порядок проведения поверки средств измерений, требования к знаку поверки и содержанию свидетельства о поверке», утвержденным Приказом Минпромторга России от 02.07.2015 № 1815 (далее - Порядок проведения поверки СИ).

На оборотной стороне свидетельства о поверке СИКН указывают диапазон измерений расхода и пределы допускаемой относительной погрешности измерений массы (брутто, нетто) нефти.

7.2 При отрицательных результатах поверки СИКН к эксплуатации не допускают, свидетельство о поверке аннулируют и выдают извещение о непригодности в соответствии с Порядком проведения поверки СИ.